## 2.1 The Tangent and Velocity Problem

In this section we see how limits arise when we attempt to find the tangent to a curve or a velocity of an object.

Notice: A tangent to a curve is a line that touches the curve. This tangent line can be different for different points on the curve. Also notice that a tangent line should have the same direction as the curve at the point of contact.

In the following example we will find the tangent line and find the distinction between a tangent line and a secant line.

## The Tangent Line Problem

**Example:** Find the equation of the tangent line to the parabola  $y = x^2$  at the point (3, 9). Also make a table that approximates  $x = 3$  from the left and right side.

Find the slope of  $y = x^2$  at (3, 9). Use the slope formula,  $m = \frac{y_2 - y_1}{x_1 - x_2}$  $\frac{y_2-y_1}{x_2-x_1}$ . Well … we only have one point an we need two points for the slope formula. To fix this, we compute an approximate slope (m) by choosing a nearby point to point (3, 9) that is also on the parabola  $y = x^2$ . Let point A be (3, 9) and point B be (3.5, 12.25). Now find the slope of AB.

$$
m_{AB} = \frac{12.25 - 9}{3.5 - 3} = \frac{3.5}{.5} = 6.5
$$

Now, let's pick a point closer to 3 than 3.5. Let's use point B as (3.25, 10.5625). Now find the slope of AB.

$$
m_{AB} = \frac{10.5625 - 9}{3.25 - 3} = \frac{1.5625}{.25} = 6.25
$$

If we continue this process several times, approaching  $x = 3$  from the right, we get the following table

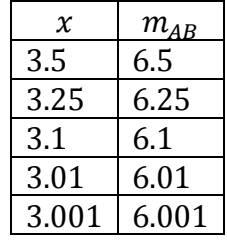

If we use this process several times, approaching  $x = 3$  from the left. We get the following table

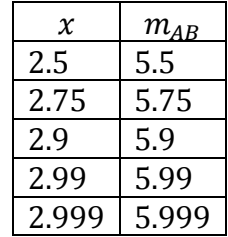

From the tables above it appears that the closer we get to  $x = 3$ , the slope  $m_{AB}$  gets closer to 6. This means that the slope of the line tangent to  $y = x^2$  at  $x = 3$  is 6. We can also say that the slope of the tangent line is the limit of the slopes of the secant lines, which can be expressed in the following notation:

$$
\lim_{A \to B} m_{AB} = m \ \text{and} \ \lim_{x \to 3} \frac{x^2 - 3}{x - 3} = 6
$$

Since the tables above suggest that the slope of the tangent line is equal to 6, we can use the point-slope form of the equation of a line  $y - y_1 = m(x - x_1)$  to write the equation of the tangent line passing through (3, 9) as  $y - 9 = 6(x - 3)$ 

$$
y - 9 = 6x - 18
$$

$$
y = 6x - 9
$$

This line,  $y = 6x - 9$ , is the line tangent to the curve  $y = x^2$  at the point (3, 9). Below is the graph of the tangent line, the curve and the point of tangency.

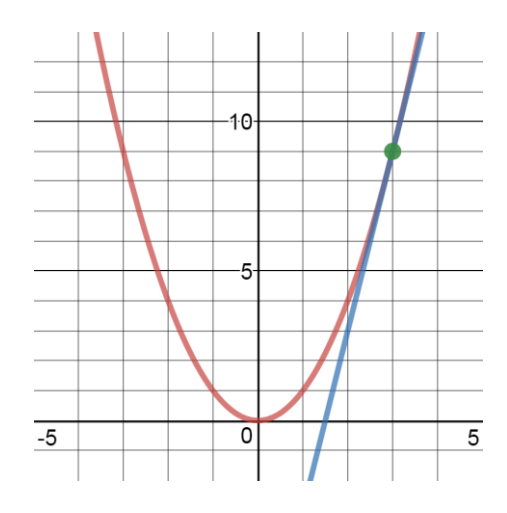

Notice: If you plot all of the secant lines as x approaches 3, they should get closer and closer to the tangent line  $y = 6x - 9$ .

## The Velocity Problem

In this part of the section we discuss how to define "instantaneous" velocity. We will attempt to describe instantaneous velocity by starting with "average" velocity.

$$
average velocity = \frac{change\ in\ position}{time\ elapsed}
$$

Notice: The average velocity has two different times so we have to think of the average velocity as the change in velocity between two different points in time.

**Example:** If the position of a ball (that has been projected) is given by  $y = 40t - 16t^2$  (where  $t =$ time in seconds and postion is in feet), what is the average velocity of the ball between the times  $t = 3$ seconds and  $t = 4$  seconds? Let the units be feet per second (ft/sec)

The change in position  $=y(4) - y(3)$  $= [40(4) - 16(4)^{2}] - [40(3) - 16(3)^{2}]$  $=$  [160 – 256] – [120 – 144]  $= -96 - (-24)$  $= -72$  (the ball is falling)

The time elapsed  $= 4 - 3$  seconds  $= 1$  second

Average Velocity =  $\frac{-72 feet}{1 second}$  = - 72 ft/sec

Notice that the example above shows the average velocity between  $t = 3$  and  $t = 4$  seconds of the ball is -72 ft/sec. BUT what if we wanted to know the exact velocity, "instantaneous velocity" at time  $t = 3$ ?

We can choose smaller time intervals and approach  $t = 3$ . For instance, instead of finding the average velocity between  $t = 3$  and  $t = 4$ , we could find the average velocity between  $t = 3$  and  $t = 3.001$  or between  $t = 3$  and  $t = 3.0001 -$  just like we did in finding the slope of the tangent line in the last example.

In other words, the instantaneous velocity when  $t = 3$  is defined to be the limiting value of these average velocities over smaller and smaller periods of time that start at  $t = 3$ . The following table show a clearer idea of that is happening.

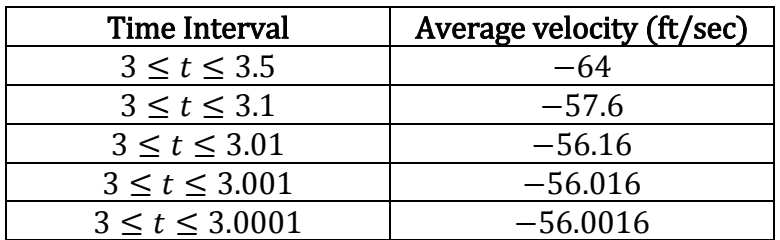

The table above suggests that the instantaneous velocity at time  $t = 3$  is  $-56$  ft/sec.